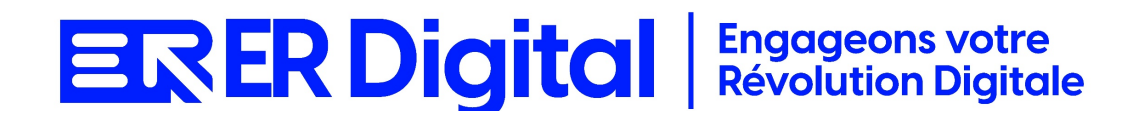

# CATALOGUE DE FORMATION 2024

# Formation Pagga Rémunération

#### **Objectifs**

Pouvoir assimiler et exploiter l'application Pagga Rémunération en tant qu'utilisateur, conformément aux spécifications énoncées dans le cahier des charges et dans le cadre des processus définis en collaboration avec le client.

#### **Niveau de connaissances préalables requis**

- Compréhension de la langue française
- Lire et écrire
- Savoir utiliser un ordinateur et maîtrise des outils bureautiques de base
- Disposer d'un ordinateur avec une connexion Internet stable pour participer à la formation

#### **Public concerné**

Toutes les personnes amenées à utiliser Pagga Rémunération.

#### **Durée et organisation de la formation**

Formation d'une demi-journée à une journée selon les cas.

1 stagiaire minimum et 5 stagiaires maximum.

Horaires et dates à déterminer avec le client

La formation peut se faire dans les locaux du client ou via un logiciel de visioconférence.

#### **Tarif**

Prix accessible sur demande.

# **ER Digital Engageons votre**

#### **Moyen d'encadrement de la formation**

La formation est assurée par des consultants certifiés.

## **Moyens techniques et outils mis à disposition**

Le stagiaire doit posséder son propre ordinateur et avoir accès à une connexion Internet. En cas de formation sur site impliquant plusieurs participants, un vidéoprojecteur doit être mis à disposition.

Utilisation de l'application directement sur l'ordinateur du stagiaire.

### **Moyens et méthodes pédagogiques**

La formation commencera par un tour de table, les apprenants présenteront leur fonction et leurs attentes.

Formation théorique abordant les processus du client, suivie d'une mise en pratique avec un accompagnement.

#### **Moyens d'évaluation des acquis mis en œuvre**

- **Évaluations formatives :** tout au long de la formation, des évaluations formatives seront intégrées pour mesurer la compréhension continue des stagiaires. Cela inclut des exercices pratiques et des discussions interactives.
- **Évaluations pratiques :** la phase de mise en pratique sera évaluée de manière pratique, avec des exercices concrets permettant aux stagiaires de démontrer leur compétence dans l'utilisation de Zeendoc dans des scénarios réels.
- **Évaluation continue :** le formateur effectue une évaluation continue en observant la participation active des stagiaires, leurs questions et leurs contributions tout au long de la formation.
- **Feedback des participants :** la collecte de feedback direct auprès des participants sur leur expérience de formation et leur perception de l'acquisition des compétences peut également être un moyen précieux d'évaluation.

# **ER Digital Engageons votre**

# **Contenu**

## **Module 1 : Introduction à Pagga Rémunération**

Comprendre le rôle de Pagga dans la gestion de la rémunération. Se familiariser avec l'interface et les fonctionnalités spécifiques à la rémunération. Présentation de Pagga Rémunération et de ses fonctionnalités. Introduction aux processus de gestion de la rémunération. Exploration de l'interface utilisateur dédiée à la rémunération.

## **Module 2 : Configuration de Base dans Pagga Rémunération**

Apprendre à configurer les paramètres de base pour la gestion de la rémunération. Paramétrer les informations générales de l'entreprise liées à la rémunération. Configuration des paramètres généraux du module. Paramétrage des éléments de rémunération. Définition des règles de calcul.

## **Module 3 : Saisie des Éléments de Rémunération**

Maîtriser la saisie des éléments de rémunération dans Pagga. Comprendre les différentes catégories d'éléments. Saisie des éléments fixes (salaire de base, avantages en nature, etc.). Gestion des éléments variables (bonus, primes, etc.). Saisie des éléments liés aux heures de travail.

# **Module 4 : Gestion des Avantages Sociaux et Charges**

Comprendre comment gérer les avantages sociaux et les charges sociales dans Pagga Rémunération.

Maîtriser l'impact sur la rémunération.

Saisie des avantages sociaux.

Gestion des charges sociales.

Calcul des contributions et cotisations.

# **Module 5 : Processus de Validation et de Contrôle**

Comprendre le processus de validation et de contrôle des données de rémunération. Utiliser les fonctionnalités de vérification avant la publication.

Processus de validation des éléments de rémunération.

Contrôle qualité avant la publication.

Rôles et responsabilités dans le processus de validation.

# **Module 6 : Intégration avec la Comptabilité et Autres Modules**

Comprendre comment intégrer Pagga Rémunération avec la comptabilité et d'autres modules.

Utiliser les fonctionnalités d'intégration.

Intégration avec le logiciel de comptabilité.

Flux d'informations entre la rémunération et d'autres modules.

Utilisation d'API pour l'intégration avec des applications tierces.

# **EREDigital Engageons votre**

#### **Module 7 : Personnalisation des Paramètres Avancés**

Apprendre à personnaliser les paramètres avancés pour répondre aux besoins spécifiques.

Comprendre les options de personnalisation avancée.

Personnalisation avancée des règles de rémunération.

Utilisation de filtres et de champs personnalisés.

#### **Module 8 : Sécurité et Confidentialité**

Comprendre les aspects liés à la sécurité et à la confidentialité des données de rémunération.

Gérer les droits d'accès.

Gestion des droits d'accès.

Sécurité des données de rémunération sensibles.

#### **Module 9 : Cas Pratiques et Résolution de Problèmes**

Appliquer les connaissances acquises à des cas pratiques. Résoudre des problèmes courants liés à l'utilisation de Pagga Rémunération. Simulation de saisie d'éléments de rémunération. Résolution de problèmes de calcul. Conseils pour une utilisation efficace du module.

# **ER Digital Engageons votre**

# **MODALITÉS D'INSCRIPTION**

#### **Contact**

Afin d'obtenir des renseignements sur nos formation, merci de contacter :

Eric REINSTADT [ereinstadt@erdigital.fr](mailto:ereinstadt@erdigital.fr) 06 31 97 09 75

### **Modalités d'inscription et délais d'accès à notre formation :**

Afin de vous inscrire à notre formation, merci de contacter Eric REINSTADT.

Une étude de vos besoins sera réalisée et la formation sera personnalisée selon vos attentes.

Un planning sera convenu avec notre formateur selon les disponibilités de chacun. Une fois votre inscription validée, nous vous adresserons une convention de formation et une convocation vous sera envoyée par mail avant le début de la formation.

### **Accessibilité aux personnes handicapées**

La loi du 5 septembre 2018 pour la « liberté de choisir son avenir professionnel » a pour objectif de faciliter l'accès à l'emploi des personnes en situation de handicap. Notre organisme tente de donner à tous les mêmes chances d'accéder ou de maintenir l'emploi.

Nous pouvons adapter certaines de nos modalités de formations, pour cela, nous étudierons ensemble vos besoins.

Pour toutes questions, merci de contacter : Eric REINSTADT - [ereinstadt@erdigital.fr](mailto:ereinstadt@erdigital.fr) -06 31 97 09 75